# STAT 8020 R Lab 18: Completely Randomized Designs

*Whitney*

*November 09, 2020*

# **Contents**

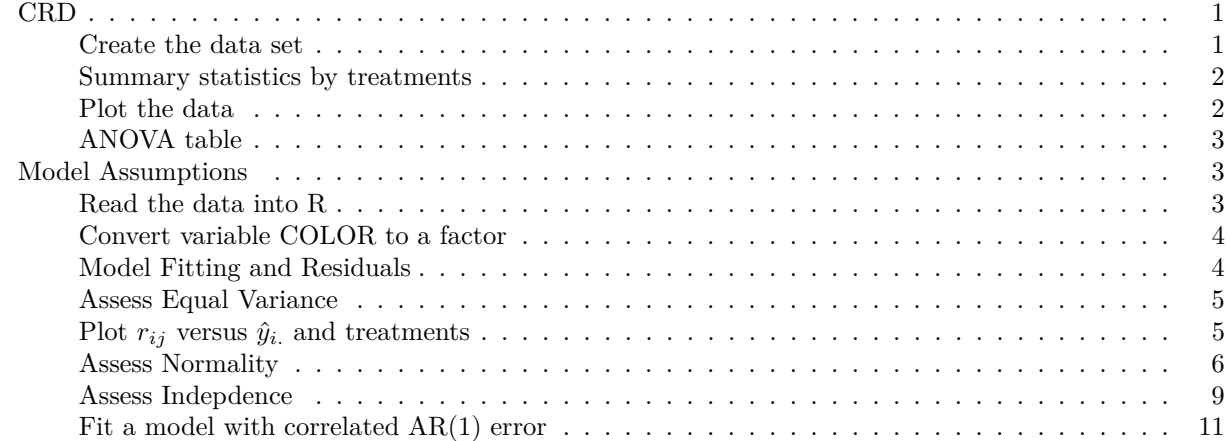

# <span id="page-0-0"></span>**CRD**

<span id="page-0-1"></span>**Create the data set**

```
r1 <- c(11.8, 10.8, 10.4, 11.5, 11.2) - 2
r2 <- c(9.2, 7.9, 8.5, 8.1, 7.5) - 1
r3 <- c(5.8, 5.6, 4.9, 6.3, 6.2) + 1
r4 <- c(2.8, 3.2, 3.4, 3.9, 2.6) + 2
times <- c(r1, r2, r3, r4)
trt \leftarrow \text{rep}(1:4, \text{ each } = 5)dat <- data.frame(y = times, trt = as.factor(trt))
boxplot(y - trt, data = dat, las = 1)
```
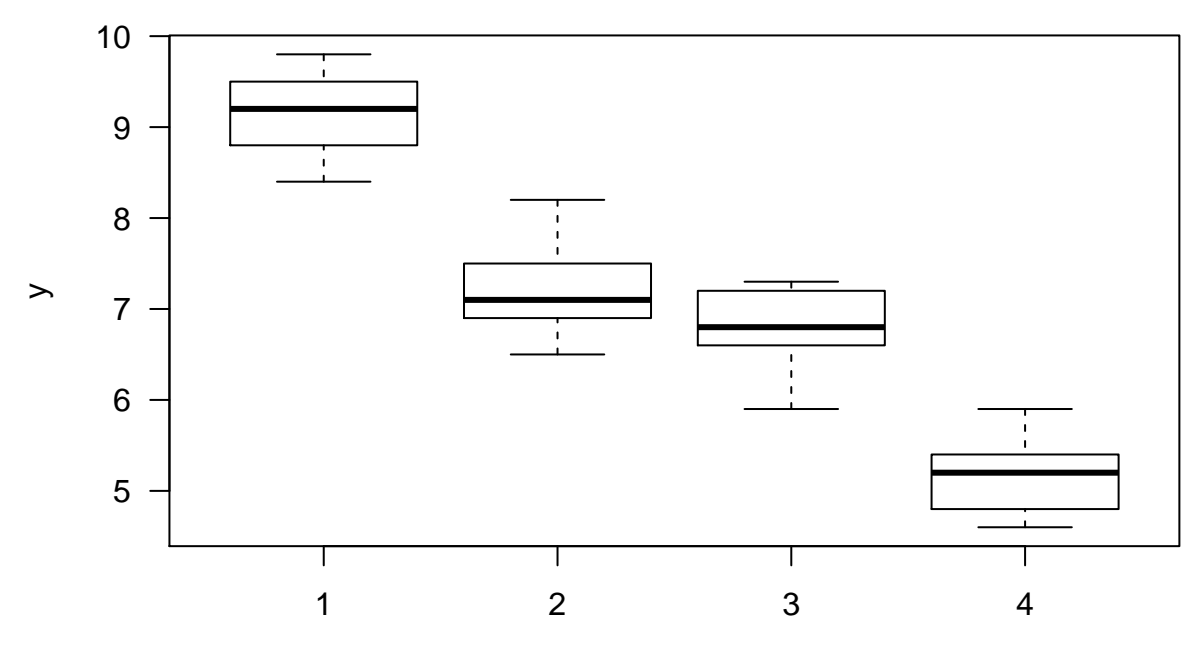

trt

#### <span id="page-1-0"></span>**Summary statistics by treatments**

(means <- **tapply**(dat**\$**y, dat**\$**trt, mean)) ## 1 2 3 4 ## 9.14 7.24 6.76 5.18 (vars <- **tapply**(dat**\$**y, dat**\$**trt, var))

## 1 2 3 4 ## 0.308 0.418 0.313 0.262

### <span id="page-1-1"></span>**Plot the data**

 $boxplot(y - trt, data = dat, las = 1)$ 

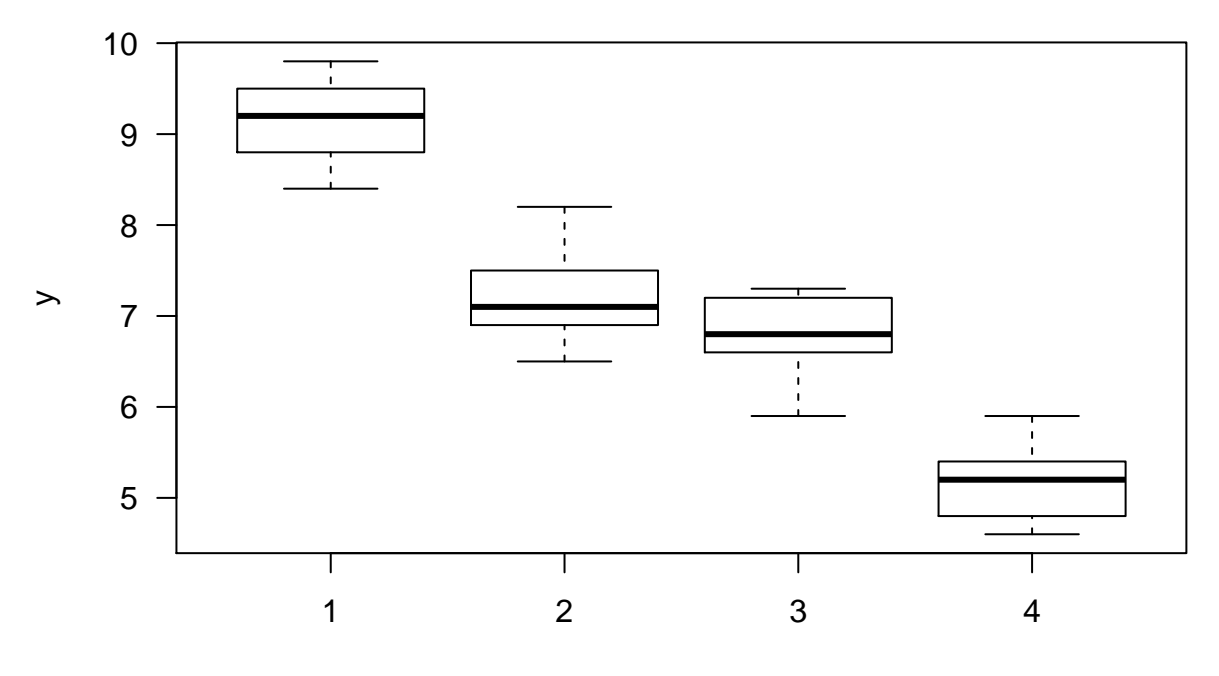

trt

#### <span id="page-2-0"></span>**ANOVA table**

```
AOV \leq aov(y \sim trt, data = dat)
summary(AOV)
## Df Sum Sq Mean Sq F value Pr(>F)
## trt 3 39.91 13.303 40.9 9.92e-08 ***
## Residuals 16 5.20 0.325
## ---
## Signif. codes: 0 '***' 0.001 '**' 0.01 '*' 0.05 '.' 0.1 ' ' 1
```
## <span id="page-2-1"></span>**Model Assumptions**

<span id="page-2-2"></span>**Read the data into R**

balloon <- **read.csv**("cr\_assumptions.csv", header = T) **head**(balloon)

## ORDER COLOR TIME<br>## 1 1 1 22.0 1 1 22.0 ## 2 2 3 24.6 ## 3 3 1 20.3 ## 4 4 4 19.8 ## 5 5 3 24.3 ## 6 6 2 22.2

**summary**(balloon)

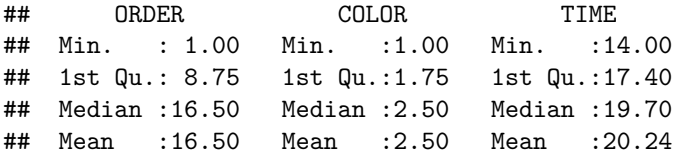

## 3rd Qu.:24.25 3rd Qu.:3.25 3rd Qu.:22.60 ## Max. :32.00 Max. :4.00 Max. :28.80

**summary**(balloon)

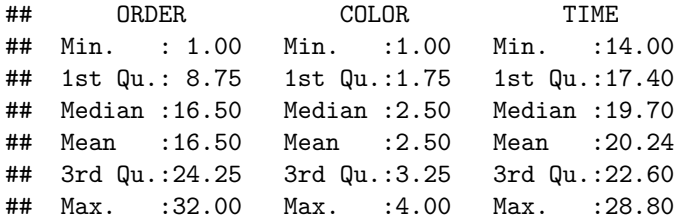

#### <span id="page-3-0"></span>**Convert variable COLOR to a factor**

```
attach(balloon)
colorf <- as.factor(COLOR)
colorf
```
## [1] 1 3 1 4 3 2 2 2 3 1 2 4 4 4 3 1 2 1 4 3 1 4 4 2 2 4 2 3 3 1 1 3 ## Levels: 1 2 3 4

#### <span id="page-3-1"></span>**Model Fitting and Residuals**

```
mod1 <- lm(TIME ~ colorf)
summary(mod1)
##
## Call:
## lm(formula = TIME ~ colorf)
##
## Residuals:
## Min 1Q Median 3Q Max
## -5.8750 -2.2500 0.0687 2.0531 6.2250
##
## Coefficients:
## Estimate Std. Error t value Pr(>|t|)
## (Intercept) 18.337 1.162 15.778 1.83e-15 ***
## colorf2 4.237 1.644 2.578 0.0155 *
## colorf3 3.538 1.644 2.152 0.0401 *
## colorf4 -0.150 1.644 -0.091 0.9279
## ---
## Signif. codes: 0 '***' 0.001 '**' 0.01 '*' 0.05 '.' 0.1 ' ' 1
##
## Residual standard error: 3.287 on 28 degrees of freedom
## Multiple R-squared: 0.2967, Adjusted R-squared: 0.2214
## F-statistic: 3.938 on 3 and 28 DF, p-value: 0.01836
anova(mod1)
## Analysis of Variance Table
##
## Response: TIME
## Df Sum Sq Mean Sq F value Pr(>F)
## colorf 3 127.66 42.554 3.9379 0.01836 *
## Residuals 28 302.58 10.806
```

```
## ---
## Signif. codes: 0 '***' 0.001 '**' 0.01 '*' 0.05 '.' 0.1 ' ' 1
# Residuals
r <- residuals(mod1)
s <- rstandard(mod1)
var(s)
## [1] 1.032258
```
t <- **rstudent**(mod1)

#### <span id="page-4-0"></span>**Assess Equal Variance**

```
# Levene's test for equal variance
library(lawstat)
## Warning: package 'lawstat' was built under R version 3.6.2
levene.test(TIME, colorf, location = "mean")
##
## Classical Levene's test based on the absolute deviations from the mean
## ( none not applied because the location is not set to median )
##
## data: TIME
## Test Statistic = 2.1682, p-value = 0.1141
# Brown-Forsythe test
levene.test(TIME, colorf, location = "median")
##
## Modified robust Brown-Forsythe Levene-type test based on the absolute
## deviations from the median
##
## data: TIME
## Test Statistic = 1.3975, p-value = 0.2642
Plot r_{ij} versus \hat{y}_i and treatments
```

```
plot(mod1$fitted, mod1$resid, las = 1, xlab = "Fitted value", ylab = "Residual", cex = 0.75, col = "blue")
abline(h = 0)
```
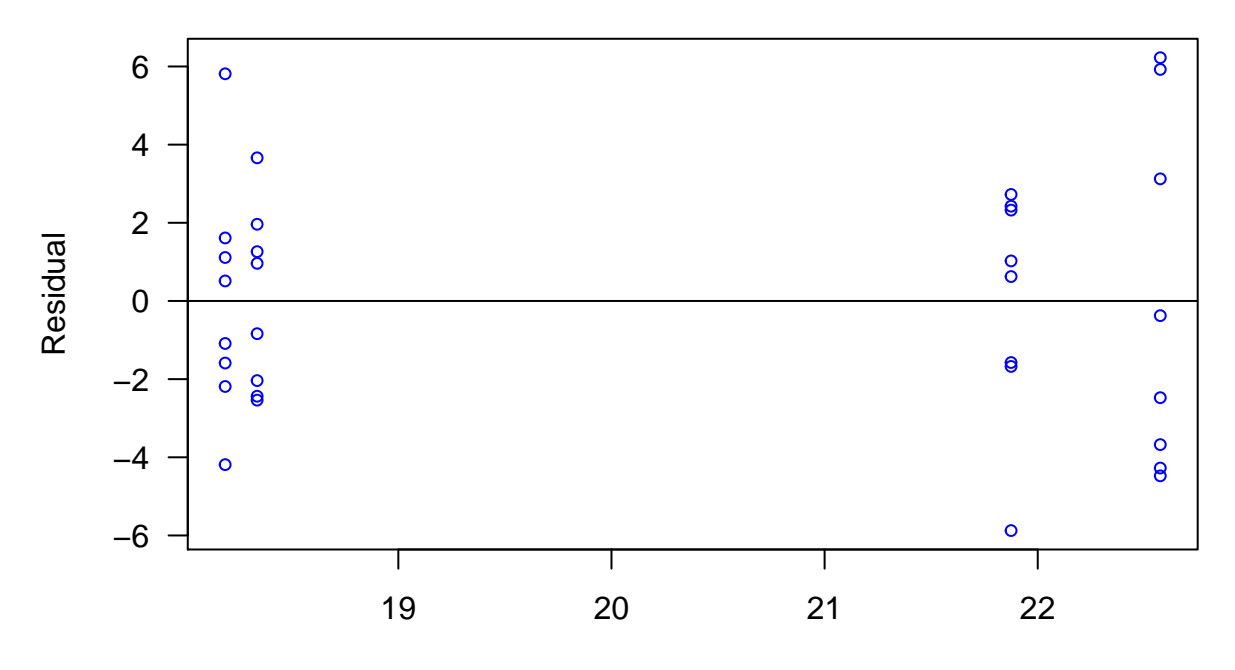

Fitted value

**plot**(mod1**\$**resid **~** colorf, ylab = "Residual", las = 1)

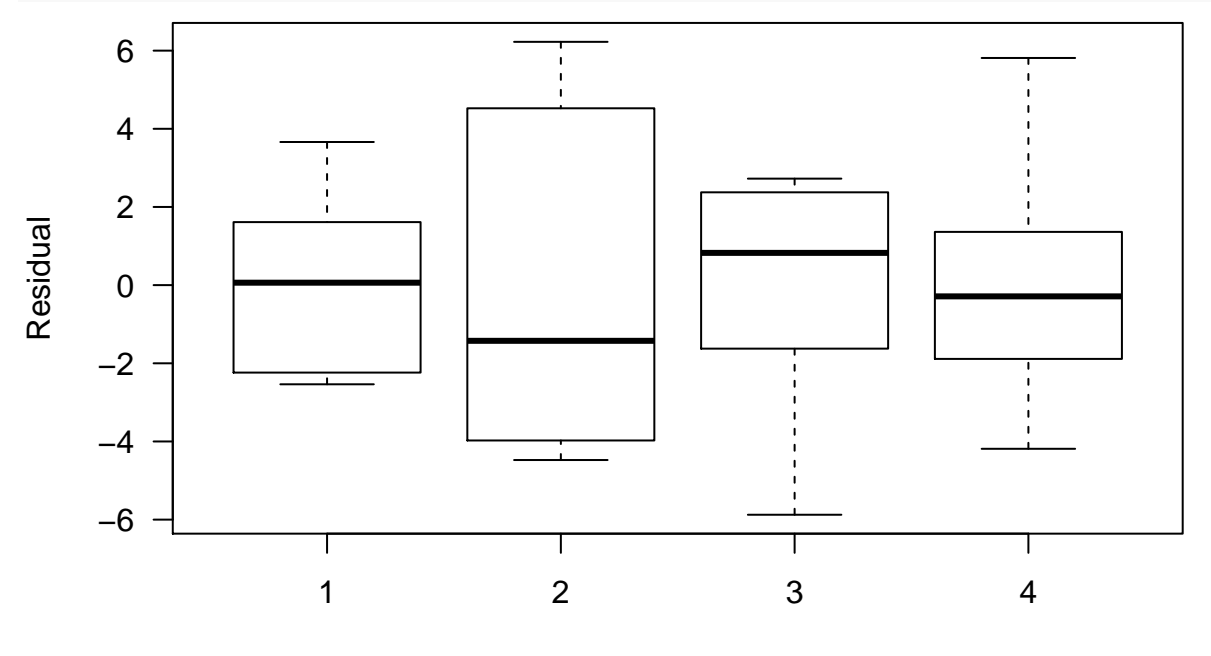

colorf

<span id="page-5-0"></span>**Assess Normality**

 $par(mfrow = c(1, 2), las = 1)$ **hist**(mod1**\$**resid, 8, main = "", xlab = "Residual", col = "lightblue") **qqnorm**(mod1**\$**resid, cex = 0.8) **qqline**(mod1**\$**resid, col = "red", lwd = 1.5)

**Normal Q−Q Plot**

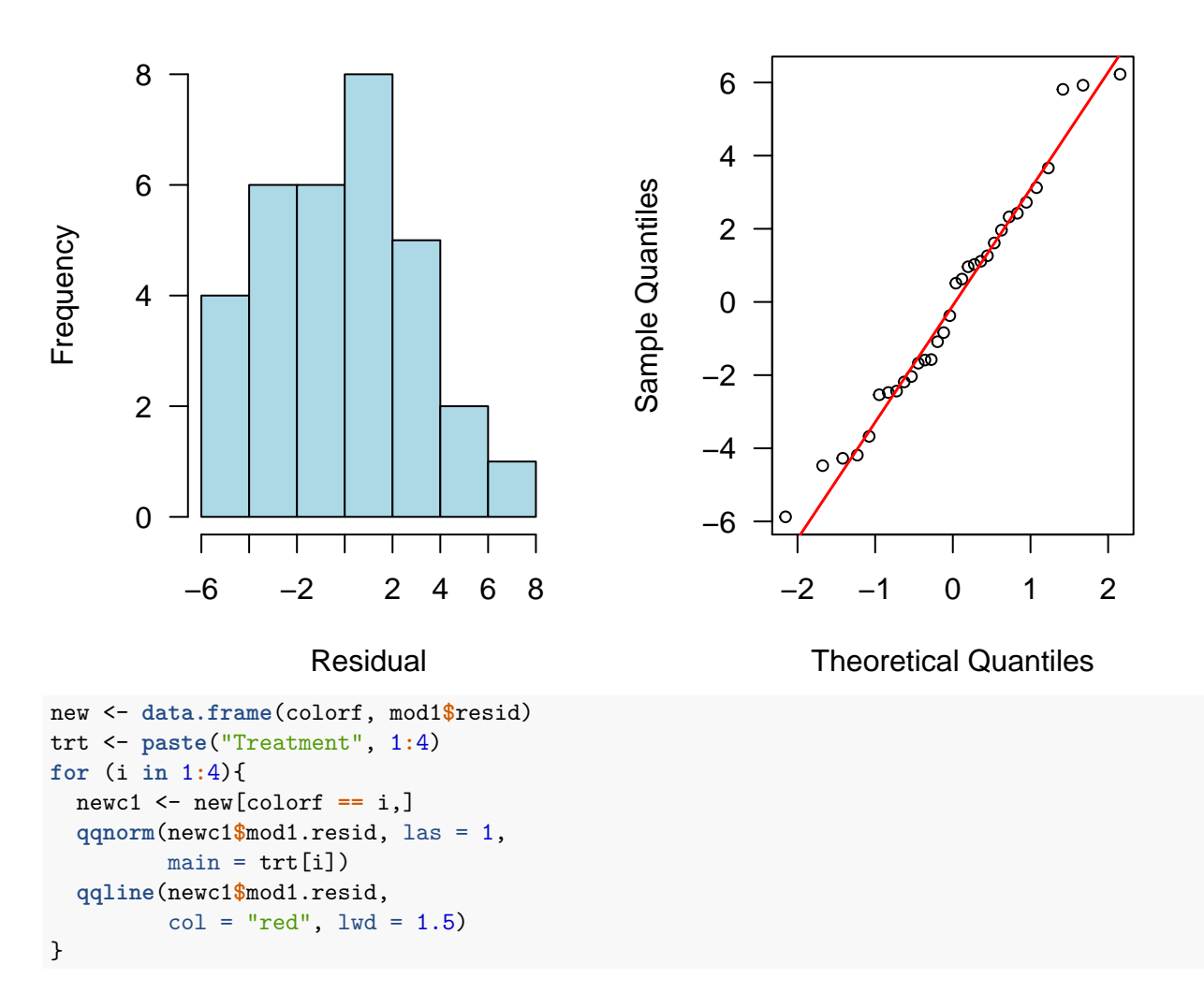

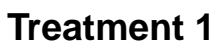

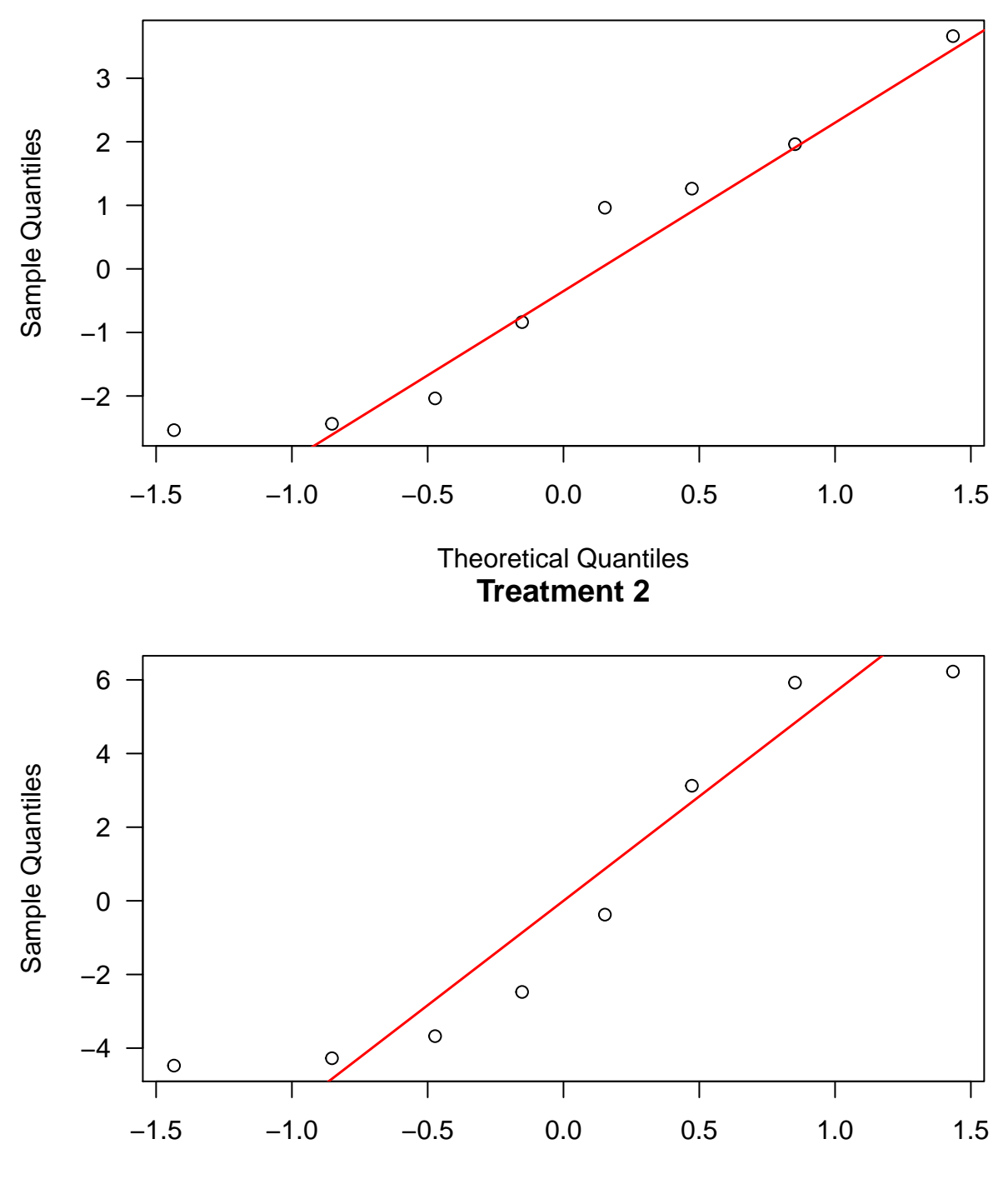

Theoretical Quantiles

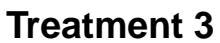

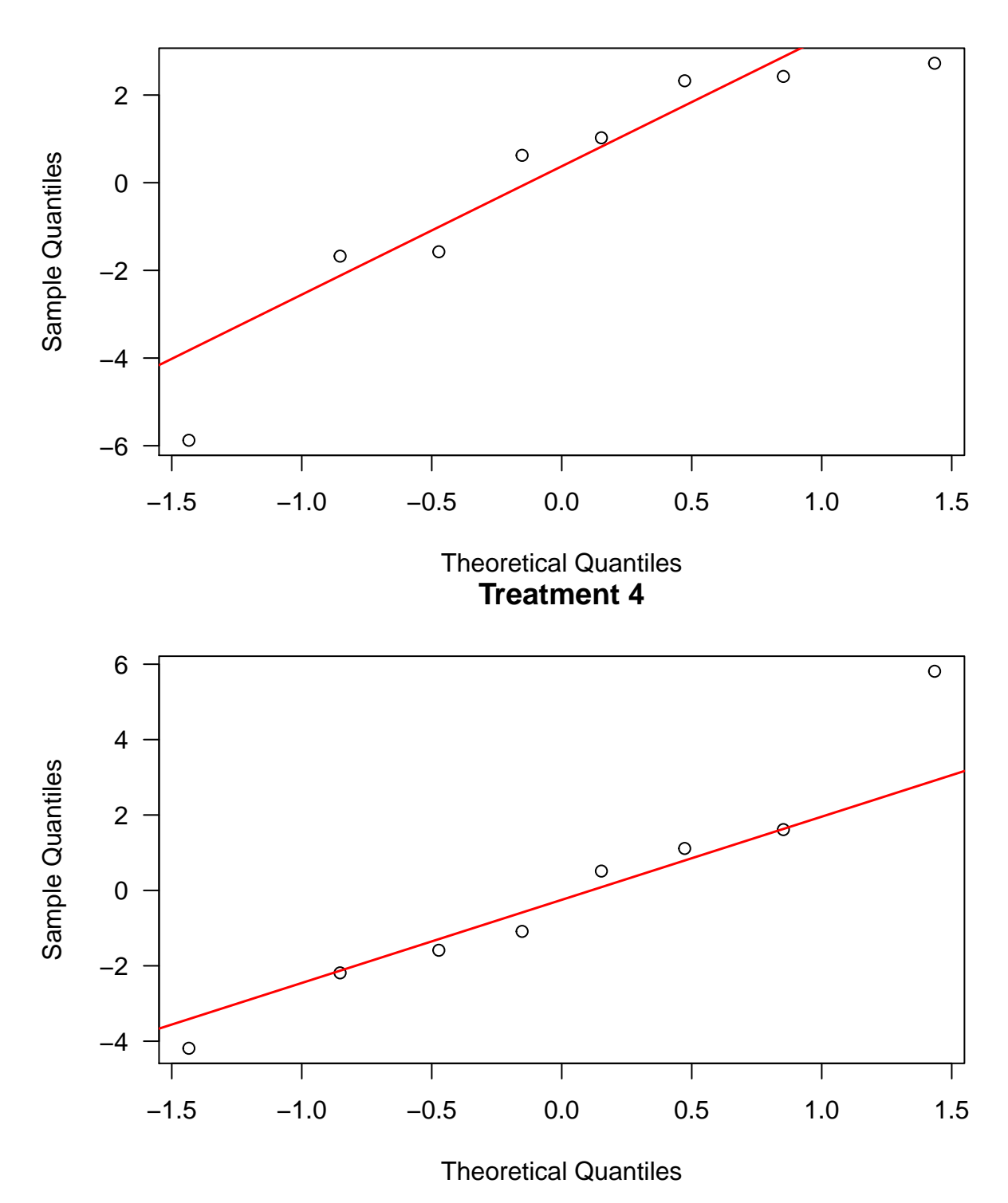

<span id="page-8-0"></span>**Assess Indepdence**

**plot**(ORDER, mod1**\$**residuals, col = "blue", las = 1, cex = 0.75, pch = 16, ylab = "Residual")  $abline(h = 0, 1ty = 2, 1wd = 1.5)$ 

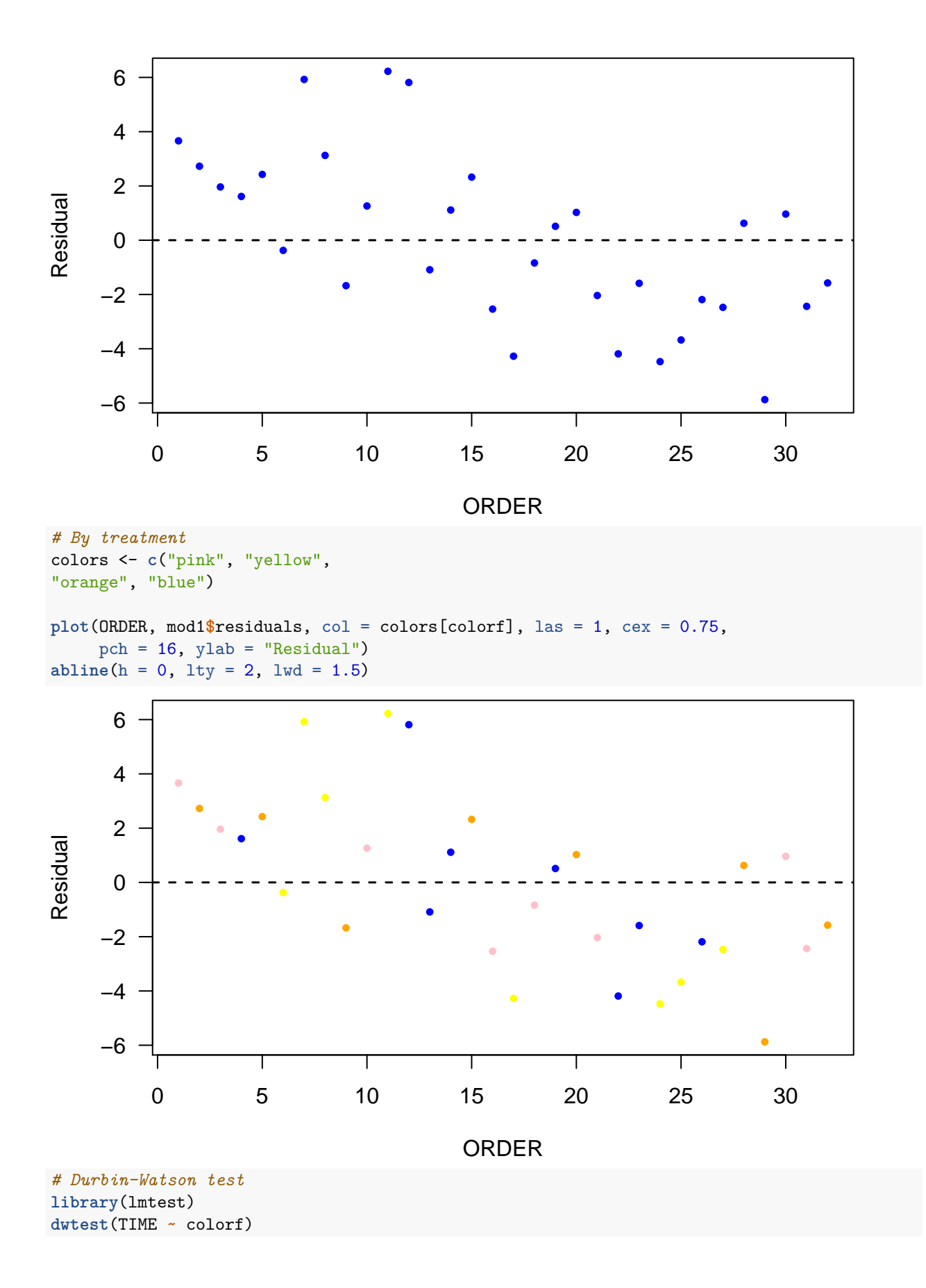

```
##
## Durbin-Watson test
##
## data: TIME ~ colorf
## DW = 1.1617, p-value = 0.006005
## alternative hypothesis: true autocorrelation is greater than 0
Fit a model with correlated AR(1) error
library(nlme)
mod2 <- gls(TIME \sim colorf, correlation = corARMA(p = 1, q = 0))
mod2
## Generalized least squares fit by REML
## Model: TIME ~ colorf
## Data: NULL
## Log-restricted-likelihood: -74.42885
##
```
## (Intercept) colorf2 colorf3 colorf4 ## 18.5860865 3.7248742 3.4233901 -0.3578644

## Degrees of freedom: 32 total; 28 residual

## Residual standard error: 3.321057

## Coefficients:

## Formula: ~1

## Phi ## 0.4285025

## Correlation Structure: AR(1)

## Parameter estimate(s):

##

```
11
```